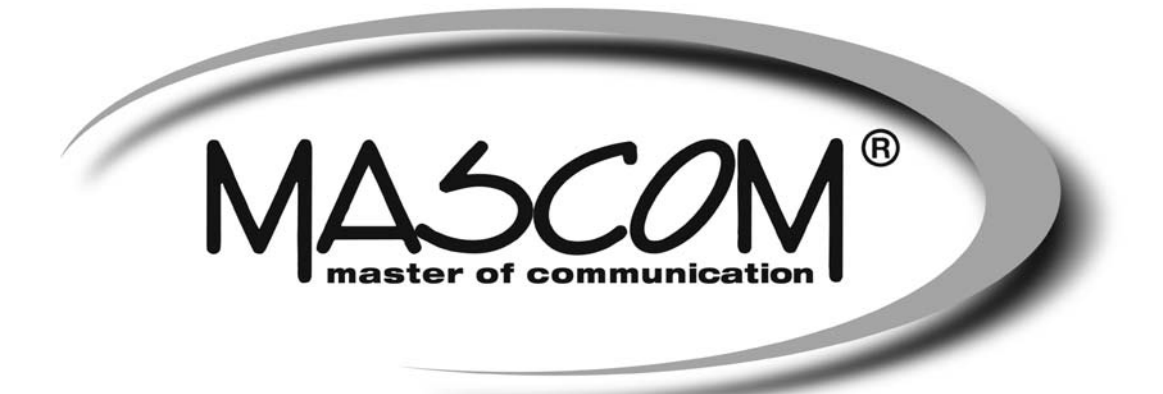

# **DVBT/T2 přijímač** MC721 T2 plus USB PVR, USB MEDIAPLAYER

Návod k obsluze

www.mascom.cz

e-mail: info@mascom.cz

#### **OBSAH**

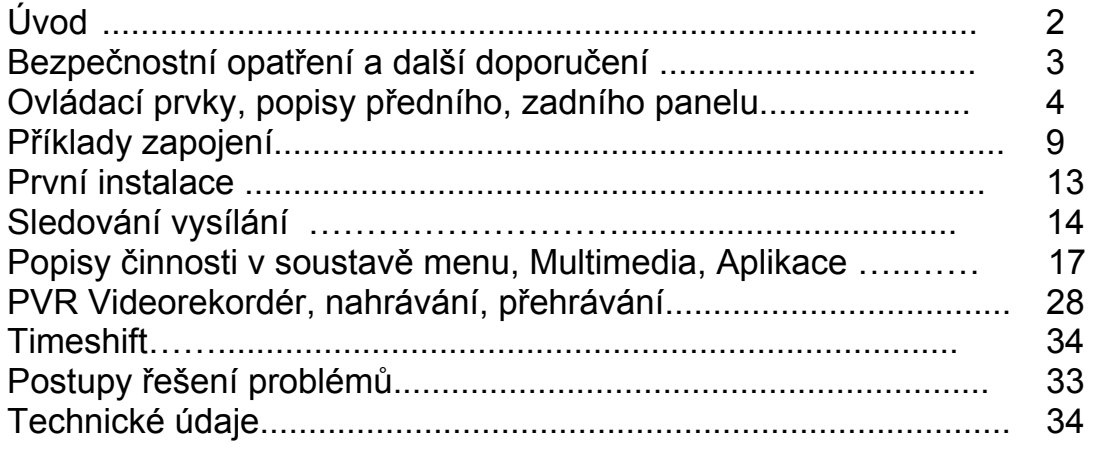

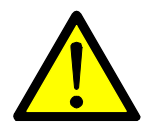

```
VÝSTRAHA !
```
-------------------------------------------------------------------------------------------------------------------------

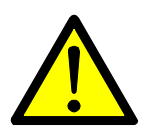

Signalizuje situaci, která může vést k poškození zařízení.

### **Ventilace**

- **Nestavte na přijímač žádné jiné elektrické přístroje.**
- Zajistěte dostatečnou cirkulaci vzduchu v okolí přijímače.
- Nestavte přijímač na koberec či obdobné měkké podložky.

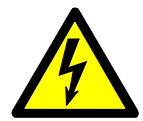

# **VÝSTRAHA !**

-------------------------------------------------------------------------------------------------------------------------

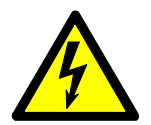

Signalizuje situaci, která může vést k úrazu.

## **Pozor přístroj neotvírejte**

- **Přístroj neotvírejte.**
- V případě nutnosti před otevřením vyjměte vidlici síťového přívodu ze zásuvky.

-------------------------------------------------------------------------------------------------------------------------

# **Obsah je uzamčen**

**Dokončete, prosím, proces objednávky.**

**Následně budete mít přístup k celému dokumentu.**

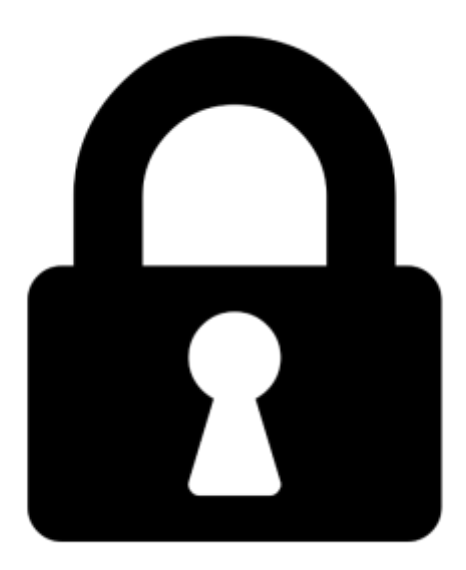

**Proč je dokument uzamčen? Nahněvat Vás rozhodně nechceme. Jsou k tomu dva hlavní důvody:**

1) Vytvořit a udržovat obsáhlou databázi návodů stojí nejen spoustu úsilí a času, ale i finanční prostředky. Dělali byste to Vy zadarmo? Ne\*. Zakoupením této služby obdržíte úplný návod a podpoříte provoz a rozvoj našich stránek. Třeba se Vám to bude ještě někdy hodit.

*\*) Možná zpočátku ano. Ale vězte, že dotovat to dlouhodobě nelze. A rozhodně na tom nezbohatneme.*

2) Pak jsou tady "roboti", kteří se přiživují na naší práci a "vysávají" výsledky našeho úsilí pro svůj prospěch. Tímto krokem se jim to snažíme překazit.

A pokud nemáte zájem, respektujeme to. Urgujte svého prodejce. A když neuspějete, rádi Vás uvidíme!